# **PLIKI TEKSTOWE**

#### **var**

 plik\_liczb : **file of** integer; plik\_znakow : **file of** char; plik\_linii : **text**; ← deklaracja zmiennej plikowej

### **Przykład sekwencji bajtów:**

54 55 52 42 4F 20 50 41 53 43 41 4C 20 37 2E 30 0D 0A 42 6F 72 6C 61 6E 64 1A T U R B O \_ P A S C A L \_ 7 . 0 B o r l a n d

#### **Interpretacja jako plik tekstowy:**

TURBO PASCAL 7.0 Borland

# **Znaki sterujace:**

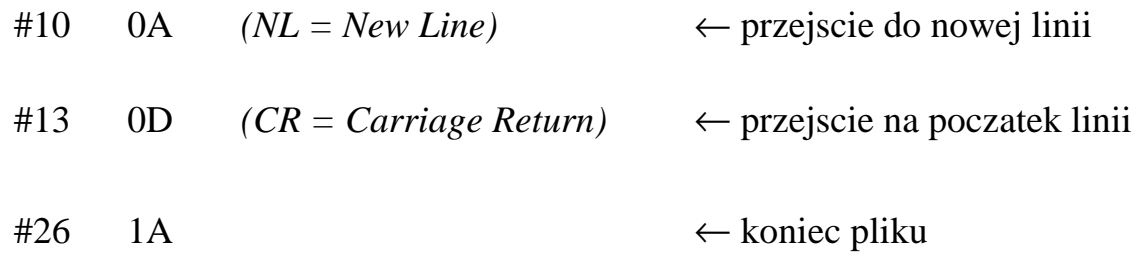

# **Procedury i funkcje dla plików tekstowych**

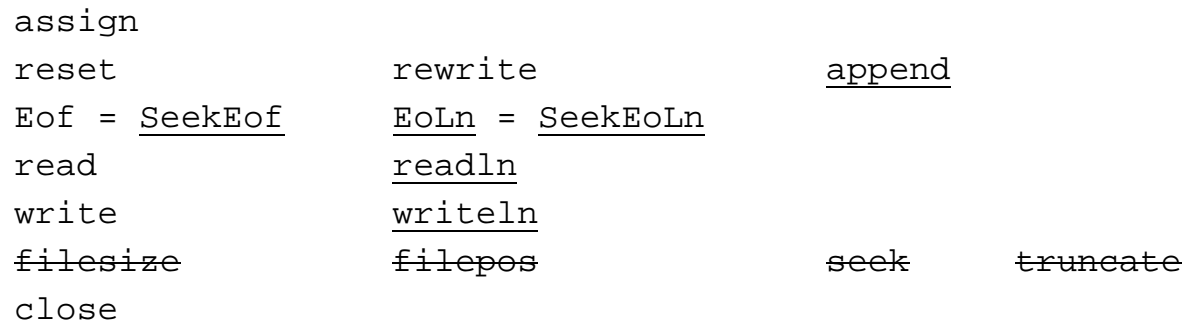

# *{Przykład programu zliczającego ilości linii w pliku}*

```
var
 Plik : Text;
 Ile_Linii : Word;
Begin
 Ile_Linii:=0;
 Assign(Plik,'opis.txt');
 Reset(Plik);
 While not Eof(Plik) do
   begin
     Inc(Ile_Linii);
     Readln(Plik);
   end;
 WriteLn('W pliku jest ', Ile_linii:4,' linijek tekstu');
 Close(Plik);
End.
```
*{Przykład programu zliczającego ilości znaków w liniach i ilości linii w pliku}*

```
var
```

```
Plik : Text;
 Ile Linii : Word;
 Ile_znakow : Word;
 Ile_razem : Word;
 Znak : Char;
Begin
 Ile_Linii:=0;
 Assign(Plik,ParamStr(1));
 Reset(Plik);
 While not Eof(Plik) do
   begin
     Ile znakow:=0;while not EoLn(Plik) do
       begin
         Read(Plik,Znak);
         Inc(Ile_znakow);
       end;
     ReadLn(Plik);
     Inc(Ile_linii);
     WriteLn('W linii ',Ile_linii:4,' jest ',Ile_znakow:3,
               ' znakow ');
     Inc(Ile_razem,Ile_znakow);
   end;
 Close(Plik);
 WriteLn('Liczba linii: ',Ile_Linii);
 WriteLn('Liczba znakow: ',Ile_razem);
End.
```
# *{Przykład programu przetwarzającego dane liczbowe pobierane z pliku tekstowego oraz umieszczającego wyniki w innym pliku tekstowym }*

Program Transponowanie Macierzy Liczb; **const** MaxRozm = 20;  $\{Maksymalny rozmiar macierzy\}$ **type** Tablica = Array[1..MaxRozm,1..MaxRozm] of Real; **var** Macierz : Tablica; rozm\_w,rozm\_k : Word; {W tych zmiennych przechowywany jest rozmiar wczytywanej macierzy (wiersz,kolumna)} **procedure** Wczytaj\_do\_pamieci( Nazwa\_pliku : String; var Tab : Tablica var  $r_w$ ,  $r_k : word$  ; **var** Plik : Text; w,k : Word; **begin** r w:=0; r k:=0 Assign(Plik,Nazwa\_pliku); Reset(Plik);  $w := 0;$ **While** (not EoF(Plik)) AND (not EoLn(Plik)) **do begin**  $Inc(w);$   $\{Now\ wiersz\}$  $k := 0;$ **While** not EoLn(Plik) **do begin** Inc(k);  $\{Kolejna kolumna\}$  $Read(Plik,Tab[w,k])$ ; **if** k>r\_k **then** r\_k:=k; {Zwieksz rozmiar macierzy} **end**; ReadLn(Plik); Inc(r w);  ${Zwieksz}$  rozmiar macierzy} **end**; Close(Plik); **end**;{------------------------------------ Wczytaj\_do\_pamieci}

**procedure** Zapisz\_na\_dysk(Nazwa\_pliku : String; Tab : Tablica;  $r_w, r_k : word$  ); **var** Plik : Text; w,k : Word; **begin** Assign(Plik,Nazwa); ReWrite(Plik); **for** w:=1 **to** r\_w **do begin for** k:=1 **to** r\_k **do** Write(Plik,Tab[w,k]:3:3, #32#32#32); WriteLn(Plik); **end**; Close(Plik); **end**;{---------------------------------------- Zapisz\_na\_dysk} **procedure** Transponuj\_macierz( Tab1 : Tablica; var Tab2 : Tablica;  $r_w, r_k : word$  ); **var** w,k : Word; **begin for** w:=1 **to** r\_w **do for** k:=w **to** r\_k **do**  $Tab2[k,w]:=Tab1[w,k];$ **end**;{------------------------------------ Transponuj\_macierz} **procedure** Zeruj macierz( var Tab : Tablica ); **var** w,k : Word; **begin for** w:=1 **to** MaxRozm **do for** k:=w **to** MaxRozm **do** Macierz[w,k]:=0; **end**;{----------------------------------------- Zeruj\_macierz} **BEGIN** Zeruj\_macierz; Wczytaj do pamieci('dane.txt', Macierz , rozm w, rozm k );

Transponuj\_macierz( Macierz , Macierz , rozm\_w, rozm\_k ); Zapisz na dysk('wynik.txt', Macierz , rozm w, rozm k ); **END**.

### *{Przykład programu generującego raport do pliku tekstowego}*

```
program Baza_Danych_Osobowych;
```

```
const
  MAX IL OS = 100; DL_NAZWISKO = 30;
  DL IMIE = 15;DL\_ADRES = 50;
type
   dane_personalne = record
                        nazwisko:string[DL_NAZWISKO];
                        imie:string[DL_IMIE];
                        adres:string[DL_ADRES];
                        il_lat:integer;
                        jest_dyplom:boolean;
                      end;
  baza = array[1..MAX_IL_OS] of dane personalne;
procedure GENERUJ_RAPORT( nazwa_pliku:string;
                            spis:baza; il_osob:word );
var
   plik:text;
   i:word;
begin
   assign(plik,nazwa_pliku);
  rewrite(plik); { append(plik) }
   writeln(plik,'Spis mlodych osob ktore ukonczyly studia');
   writeln(plik,'----------------------------------------');
   for i:=1 to il_osob do
     with spis[i] do
       if (jest_dyplom) AND (il_lat<30) then
         begin
          write(plik, i:3, \qquad ' ' );
          write(plik, nazwisko, ' ' );<br>write(plik, imie, ' ' );
          write(plik, imie,
          write(plik, adres );
           writeln(plik);
         end;
   writeln(plik,'----------------------------------------');
   writeln(plik,'Koniec zestawienia');
   writeln(plik);
   close(plik);
end;{--------------------------------------- GENERUJ_RAPORT}
```

```
{Poprawienie wydruku o wyrownywanie kolumn}
function FORMATUJ( tekst:string; dlugosc:byte ):string;
var
   i:byte;
begin
   for i:=length(tekst)+1 to dlugosc do
     tekst[i]:=#32;
   tekst[0]:=char(dlugosc);
   FORMATUJ:=tekst;
end;
procedure GENERUJ_RAPORT_F( nazwa_pliku:string;
                             spis:baza; il_osob:word );
var
  plik:text;
   i:word;
begin
   assign(plik,nazwa_pliku);
   rewrite(plik); { append(plik) }
   writeln(plik,'Spis mlodych osob ktore ukonczyly studia');
   writeln(plik,'----------------------------------------');
   for i:=1 to il_osob do
     with spis[i] do
       if (jest_dyplom) AND (il_lat<30) then
         begin
         write(plik, i:3, ' ' );
          write(plik, FORMATUJ(nazwisko, DL_NAZWISKO), ' ' );
           write(plik, FORMATUJ(imie, DL_IMIE ) , ' ' );
          write(plik, FORMATUJ(aders, DLADRES);
           writeln(plik);
        end;
   writeln(plik,'----------------------------------------');
   writeln(plik,'Koniec zestawienia');
   writeln(plik);
   close(plik);
end;{-------------------------------------- GENERUJ_RAPORT_F}
```